# **ConTEXt**

**title : ConTEXt User Module subtitle : The Ratiocinator – A Propositional Logic Toolkit author : Philipp Gesang date : February 25, 2011**

### 1 Preliminary remarks

# 1.1 License

Licensed under the BSD-License with 2 clauses.

Copyright 2011 Philipp Gesang. All rights reserved.

Redistribution and use in source and binary forms, with or without modification, are permitted provided that the following conditions are met: 1. Redistributions of source code must retain the above copyright notice, this list of conditions and the following disclaimer.

2. Redistributions in binary form must reproduce the above copyright notice, this list of conditions and the following disclaimer in the documentation and/or other materials provided with the distribution.

THIS SOFTWARE IS PROVIDED BY THE COPYRIGHT HOLDER ``AS IS'' AND ANY EXPRESS OR IMPLIED WARRANTIES, INCLUDING, BUT NOT LIMITED TO, THE IMPLIED WARRANTIES OF MERCHANTABILITY AND FITNESS FOR A PARTICULAR PURPOSE ARE DISCLAIMED. IN NO EVENT SHALL THE COPYRIGHT HOLDER OR CONTRIBUTORS BE LIABLE FOR ANY DIRECT, INDIRECT, INCIDENTAL, SPECIAL, EXEMPLARY, OR CONSEQUENTIAL DAMAGES (INCLUDING, BUT NOT LIMITED TO, PROCUREMENT OF SUBSTITUTE GOODS OR SERVICES; LOSS OF USE, DATA, OR PROFITS; OR BUSINESS INTERRUPTION) HOWEVER CAUSED AND ON ANY THEORY OF LIABILITY, WHETHER IN CONTRACT, STRICT LIABILITY, OR TORT (INCLUDING NEGLIGENCE OR OTHERWISE) ARISING IN ANY WAY OUT OF THE USE OF THIS SOFTWARE, EVEN IF ADVISED OF THE POSSIBILITY OF SUCH DAMAGE.

# 1.2 Wishful thinking

TODO list:

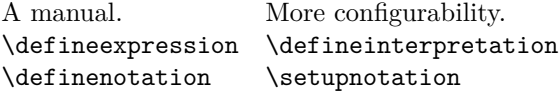

Something like

```
\definenotation [set] [tex]
\setupnotation [set] [
   NOT=\neg,
   OR=\cup\cup p,
   AND=\capIFTHEN=\supset,
]
```
would be great.

### <span id="page-4-0"></span>2 Module and namespace initialization

\writestatus{loading}{ConTeXt User Module / Ratiocinator}

```
2 \unprotect
```
- \startinterface all
- \setinterfacevariable {rat} {rat}
- \stopinterface

Module namespace definition.

```
4 \definenamespace [rat] [
```

```
4 type=module,
4 comment=Ratiocinator module,
```

```
4 version=hg-r35+,
```
- name=rat,
- style=no,

```
4 command=yes,
```
- setup=list,
- parent=rat,
- ]

\setuprat Expected module parameters:

```
compress boolean: compress truth tables
highlightcolor color of your choice
    notation pm, pm_tex, tex, unicode
   truthstyle boole, frege, unicode, tf
     treefont font for use with GraphViz
    labelfont font to pass to MP as "defaultfont"
```
The *treefont* needs to be a valid fontconfig matching pattern.

```
5 \setuprat[
5 compress=false,
5 notation=tex,
5 truthstyle=unicode,
5 highlightcolor=gray:2,
5 treefont={CMU Serif},
5 labelfont={latin-modern},
5 \c!width=, % locally, for GraphViz inclusion
5 \quad \c: \text{height} = \n, % item
5 ]
```
Loading the Lua internals.

```
6 \startluacode
6 environment.loadluafile("ratiocinator")
6 local rat = thirddata.ratiocinator
```
- 
- $6 \ \ \ \ \$  stopluacode

Verbose logging can now be switched on via:

```
\enabletrackers[ratiocinator.*]
\enabletrackers[ratiocinator.module]
\enabletrackers[ratiocinator.notations]
```
# <span id="page-6-0"></span>3 Main User Interface

\ratio The macro \ratio takes an expression in the input notation and converts it into the specified notation.

- First argument: local setups:
- second argument: input expression.

```
7 \def\do_ratio[#1]#2{%
```

```
7 \bgroup \ifsecondargument
7 \setuprat[#1]%
7 \fi
7 \startluacode
7 local rat = thirddata.ratiocinator
7 rat.options.notation.output = rat.notations["\ratparameter{notation}"]
7 local parsed = rat.tree ("\luaescapestring{#2}")
7 context(rat.group(parsed))
7 \stopluacode%
7 \egroup%
7 }
```

```
8 \def\ratio{\dosingleempty\do_ratio}
```
macros definetruthvalues,showtruthvalues

The macro \definetruthvalues converts a comma-separated list into an internal hashtable of truth value assignments to atoms.

```
9 \def\do_define_truthvalues[#1][#2]{%
9 \ifsecondargument
9 \iffirstargument
9 \ctxlua{thirddata.ratiocinator.define_truthvalues("#1", "\luaescapestring{#2}")}
9 \forallfi
9 \overline{\text{f}i}9 }
```
### \def\definetruthvalues{\dodoubleempty\do\_define\_truthvalues}

The macro \showtruthvalues pretty prints a previously defined truth value assignment as a table. Via the optional first argument the name of a truth style in which to represent the values may be specified.

```
11 \def\do_show_truthvalues[#1]#2{%
11 \iffirstargument
11 \ctxlua{thirddata.ratiocinator.options.notation.truth
11 = thirddata.ratiocinator.notations.truth["#1"]}%
11 \else
11 \ctxlua{thirddata.ratiocinator.options.notation.truth
11 = thirddata.ratiocinator.notations.truth["\ratparameter{truthstyle}"]}%
11 \fi
11 \ctxlua{thirddata.ratiocinator.show_truthvalues("#2")}%
11 }
```
<span id="page-7-0"></span>12 \def\showtruthvalues{\dosingleempty\do\_show\_truthvalues}

\evaluate The macro \evaluate evaluates an expression against a previously defined truth value assignment.

```
\definetruthvalues[zeroone] [p=0,q=1]
       \definetruthvalues[zerozero][p=0,q=0]
       \evaluate[zeroone] {p*q}
       \evaluate[zeroone] {p+q}
       \evaluate[zerozero]{p*q}
       \evaluate[zerozero]{p+q}
13 \def\do_evaluate[#1][#2]#3{%
13 \bgroup \ifsecondargument
13 \setuprat[#2]%
13 \ifmmode{\textstyle\bigwedge^{13}}\else{ 13 \fi \fi
13 \startluacode
13 local rat = thirddata.ratiocinator
13 local on = rat.options.notation
13 on.output = rat.notations["\ratparameter{notation}"]
13 on.truth = rat.notations.truth["\ratparameter{truthstyle}"]
13 local parsed = rat.tree("\luaescapestring{#3}")
13 local _, _, value = rat.evaluate(parsed, rat.truthvalues["#1"])
13 context(on.truth[value])
13 \stopluacode%
13 \egroup%
13 }
```
14 \def\evaluate{\dodoubleempty\do\_evaluate}

\truthtable The macro \truthtable receives an ascii expression and evaluates for each combination of propositional variables and truth values.

- First argument: local setups;
- second argument: input expression.

```
15 \def\do_truth_table[#1]#2{%
15 \bgroup \iffirstargument
15 \setuprat[#1]%
15 \fi
15 \startluacode
15 local rat = thirddata.ratiocinator
15 rat.options.notation.output = rat.notations["\ratparameter{notation}"]
15 rat.ctx.complete_tt("\luaescapestring{#2}", \ratparameter{compress})
15 \stopluacode
15 \egroup%
15 }
```
### 16 \def\truthtable{\dosingleempty\do\_truth\_table}

\syntaxtree The macro \syntaxtree generates a dotfile from the syntactical structure of an expression. The resulting code is then passed on to GraphViz in order to obtain an includable .pdf-graphic.

- First argument: local setups  $+$  treefont;
- second argument: input expression.

```
17 \def\do_syntax_tree[#1]#2{%
17 \bgroup \ifsecondargument
17 \setuprat[#1]%
17 \fi
17 \startluacode
17 local rat = thirddata.ratiocinator
17 rat.options.notation.output = rat.notations["\ratparameter{notation}"]
17 rat.options.treefont = "\luaescapestring{\ratparameter{treefont}}"
17 rat.ctx.syntaxtree("\luaescapestring{#2}")
17 \stopluacode
17 \externalfigure
17 [\ctxlua{context(thirddata.ratiocinator.current_filename)}]
17 [\c!width=\ratparameter{width},\c!height=\ratparameter{height}]%
17 \egroup%
17 }
```
- \def\syntaxtree{\dosingleempty\do\_syntax\_tree}
- \venndiagram The macro \venndiagram evaluates an expression against the complete truth table; the values obtained are, then, converted into colors of a Venn diagram.

 $NB:$  although the algorithm generates output for expressions with  $3 <$  #atoms, the resulting diagrams are not valid (some intersections not visible).

Got some spare time? Read this nice [website about Venn diagrams,](http://theory.cs.uvic.ca/venn/VennEJC.html) or [Venn's book.](http://www.archive.org/details/symboliclogic00venngoog)

- First argument: local setups, + labelfont;
- second argument: input expression.

```
19 \def\do_venn_diagram[#1]#2{%
19 \bgroup \ifsecondargument
19 \setuprat[#1]%
19 \forallfi
19 \startluacode
19 local rat = thirddata.ratiocinator
19 rat.options.notation.output = rat.notations["\ratparameter{notation}"]
19 rat.options.labelfont = "\luaescapestring{\ratparameter{labelfont}}"
19 thirddata.ratiocinator.venn("\luaescapestring{#2}")
19 \stopluacode%
19 }
```
20 \def\venndiagram{\dosingleempty\do\_venn\_diagram}

```
21 \protect \endinput
```
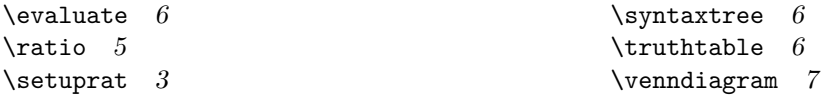